$\ddot{\textit{U}}\textit{bungsgruppe Roland Eikemper, Mittwoch 13.15 Uhr - 14.00 Uhr, Raum H41/S8}$ 

Nils Gehlenborg (neil@mangojelly.org)

## Numerik: Übungsblatt 6

1. Um die Form der Koeffizienten zeigen zu können, müssen zuerst die Ableitungen der Spline-Funktion berechnet werden:

$$
s'_{i}(x) = 3a_{i}(x - x_{i})^{2} + 2b_{i}(x - x_{i}) + c_{i}
$$
  

$$
s''_{i}(x) = 6a_{i}(x - x_{i}) + 2b_{i}
$$

Außerdem werden  $s_i(x)$ ,  $s'_i(x)$  und  $s''_i(x)$  an den Endpunkten eines jeden Intervalls benötigt:

$$
y_{i-1} = s_i(x_i - 1) = -a_i + b_i - c_i + d_i \tag{1}
$$

$$
y_i = s_i(x_i) = d_i \tag{2}
$$

$$
y'_{i-1} = s'_i(x_i - 1) = 3a_i - 2b_i + c_i
$$
\n(3)

$$
y'_{i} = s'_{i}(x_{i}) = c_{i}
$$
  
=  $s''_{i}(x_{i} - 1) = -6a_{i} + 2b_{i}$  (4)

$$
y''_{i-1} = s''_i(x_i - 1) = -6a_i + 2b_i
$$
  

$$
y''_i = s''_i(x_i) = 2b_i
$$

Nun lassen sich die Koeffizienten berechnen.

$$
d_i = y_i \text{ und} \tag{5}
$$

$$
c_i = y_i' \tag{6}
$$

folgen sofort aus  $(2)$  und  $(4)$ . Setzt man nun  $(5)$  und  $(6)$  in  $(1)$  ein, so ergibt sich für  $a_i$ :

$$
a_i = -y_{i-1} + b_i - y'_i + y_i \tag{7}
$$

Mit  $(5)$ ,  $(6)$  und  $(7)$  in  $(3)$  ergibt sich dann für  $b_i$ :

$$
y'_{i-1} = -3y_{i-1} + 3b_i - 3y'_i + 3y_i - 2b_i + y'_i
$$
  
\n
$$
\Leftrightarrow b_i = y'_{i-1} + 3y_{i-1} + 2y'_i - 3y_i
$$
  
\n
$$
\Leftrightarrow b_i = 3(y_{i-1} - y_i) + 2y'_i + y'_{i-1}
$$
\n(8)

Setzt man nun  $(8)$  in  $(7)$  ein, so erhält man für  $a_i$ :

$$
a_i = -y_{i-1} + 3(y_{i-1} - y_i) + 2y'_i + y'_{i-1} - y'_i + y_i
$$
  
\n
$$
\Leftrightarrow a_i = -y_{i-1} + 3y_{i-1} - 3y_i + y'_i + y'_{i-1} + y_i
$$
  
\n
$$
\Leftrightarrow a_i = 2y_{i-1} - 2y_i + y'_i + y'_{i-1}
$$
  
\n
$$
\Leftrightarrow a_i = 2(y_{i-1} - y_i) + y'_i + y'_{i-1}
$$

Damit ist gezeigt, daß die Koeffizienten die angegebene Form haben.

2. Um zu schließen, daß die Ableitungen an den Stützstellen des eingespannten Splines das angegebene lineare Gleichungssystem lösen, verwendet man die Stetigkeit von  $s''_i(x)$  ( $s_i(x) \in C^2$ ) an den Stützstellen:

$$
s''_i(x_{i-1}) = s''_{i-1}(x_{i-1})
$$
  
\n
$$
\Leftrightarrow -6a_i + 2b_i = 2b_{i-1}
$$
  
\n
$$
\Leftrightarrow -12y_{i-1} + 12y_i - 6y'_i - 6y'_i - 6y'_{i-1} + 2b_i = 2b_{i-1}
$$
  
\n
$$
\Leftrightarrow -12y_{i-1} + 12y_i - 6y'_i - 6y'_{i-1} + 6y_{i-1} - 6y_i + 4y'_i + 2y'_{i-1} = 6y_{i-2} - 6y_{i-1} + 4y'_{i-1} + 2y'_{i-2}
$$
  
\n
$$
\Leftrightarrow -6y_{i-1} + 6y_i - 2y'_i - 4y'_{i-1} = 6y_{i-2} - 6y_{i-1} + 4y'_{i-1} + 2y'_{i-2}
$$
  
\n
$$
\Leftrightarrow -2y'_i - 8y'_{i-1} - 2y'_{i-2} = 6y_{i-2} - 6y_i
$$
  
\n
$$
\Leftrightarrow y'_{i-2} + 4y'_{i-1} + y'_i = 3y_i - 3y_{i-2}
$$
  
\n(9)

Gleichung (9) kann zu dem gegebenen Gleichungssystem umgeformt werden, damit ist wegen der Stetigkeit von  $s''_i(x)$  gezeigt, daß die Ableitungen an den Stützstellen das Gleichungssystem lösen.

3. (Siehe Programm spline.m im Anhang.) Das Programm liefert für verschiedene  $a$  entsprechende Kurven (Abbildung 1). Im Allgemeinen läßt sich aussagen, daß die Amplitude des Splines proportional zu a ist. Insbesondere für  $a = 0$  (line 5) stellt der Spline eine Gerade dar. Desweiteren gilt, daß der Spline für  $-a$  die Spiegelung des Splines für  $a$  an der x-Achse ist. line 1 und line 2 machen dies deutlich.

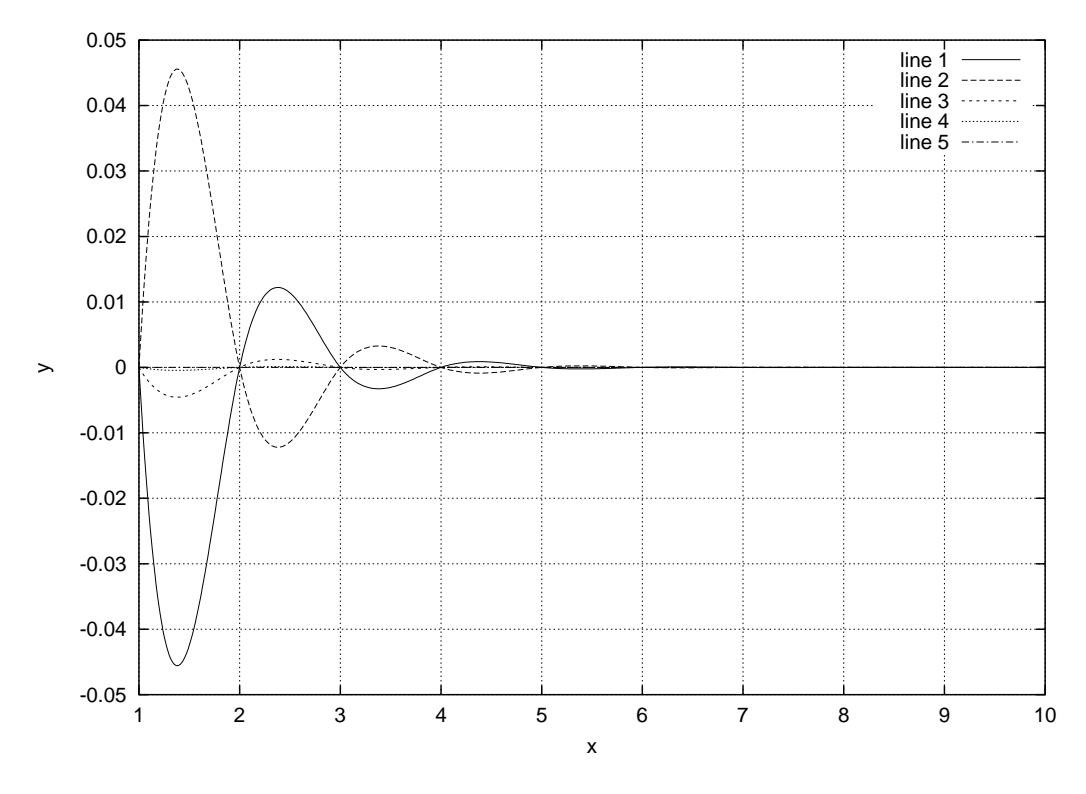

Abbildung 1: line  $1, 2, 3, 4, 5: a = 1, -1, 0.1, 0.01, 0$ 

line 4 ist im Intervall [1, 2] nicht mit den Gitternetzlinien zu verwechseln, sie sind dort durch line 5 verdeckt.